Документ подписан простой электронной подписью<br>Информация о взавяние: Ханты-Мансийского автономного округа-Югры "Сургутский государственный университет" Информация о владельце: ФИО: Косенок Сергей Михайлович Должность: ректор Дата подписания: 19.06.2024 14:59:52 Уникальный программный ключ: e3a68f3eaa1e62674b54f4998099d3d6bfdcf836

> УТВЕРЖДАЮ Проректор по УМР

\_\_\_\_\_\_\_\_\_\_\_\_\_\_Е.В. Коновалова

16 июня 2022 г., протокол УС №6

# **МОДУЛЬ ОБЩЕПРОФЕССИОНАЛЬНЫХ ДИСЦИПЛИН**

# **Автоматизация графических работ**

рабочая программа дисциплины (модуля)

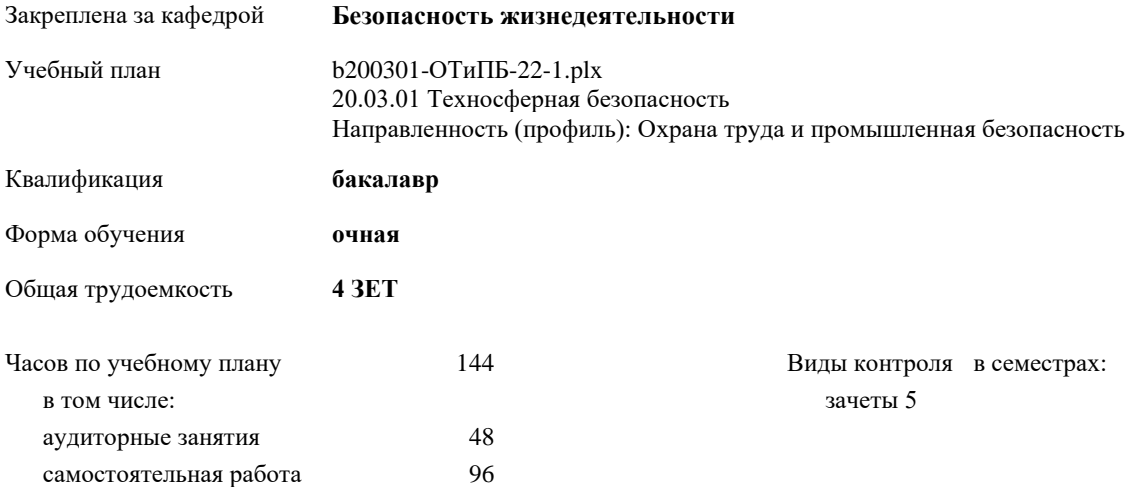

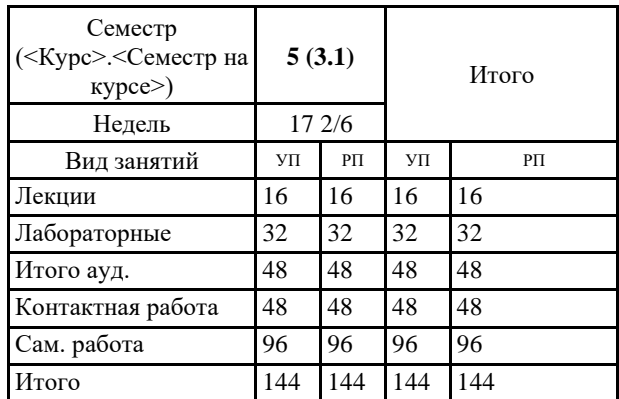

#### **Распределение часов дисциплины по семестрам**

Программу составил(и): *ст.преп., Гапуленко Т.О*

Рабочая программа дисциплины **Автоматизация графических работ**

разработана в соответствии с ФГОС:

Федеральный государственный образовательный стандарт высшего образования - бакалавриат по направлению подготовки 20.03.01 Техносферная безопасность (приказ Минобрнауки России от 25.05.2020 г. № 680)

составлена на основании учебного плана:

20.03.01 Техносферная безопасность

Направленность (профиль): Охрана труда и промышленная безопасность

утвержденного учебно-методическим советом вуза от 16.06.2022 протокол № 6.

Рабочая программа одобрена на заседании кафедры **Безопасность жизнедеятельности**

Зав. кафедрой д.б.н.,профессор Майстренко Е.В.

#### **1. ЦЕЛИ ОСВОЕНИЯ ДИСЦИПЛИНЫ**

1.1 Формирование компетенций, обозначенных в программе в качестве результатов освоения дисциплины

1.2 Подготовка студентов к профессиональной, деятельности в области проектирования в условиях современных компьютерных технологий.

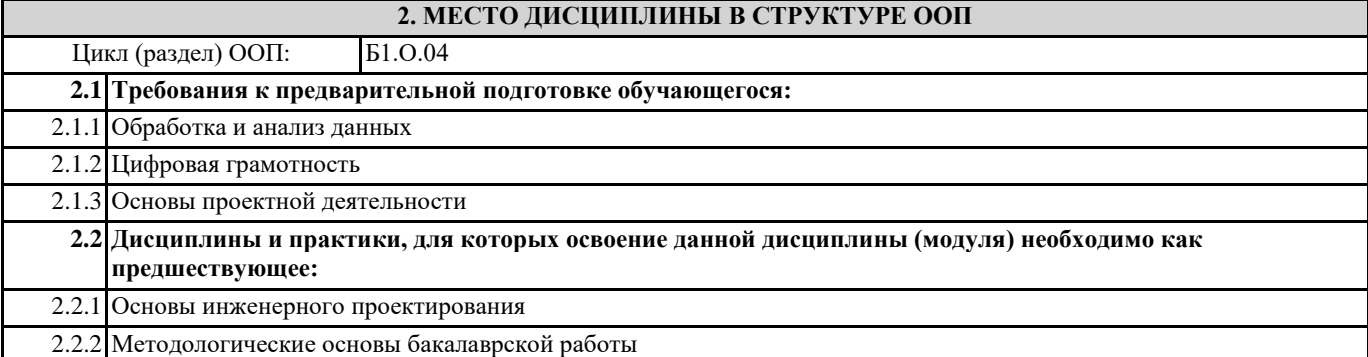

# **3. КОМПЕТЕНЦИИ ОБУЧАЮЩЕГОСЯ, ФОРМИРУЕМЫЕ В РЕЗУЛЬТАТЕ ОСВОЕНИЯ ДИСЦИПЛИНЫ (МОДУЛЯ)**

**ОПК-1.5: Представляет информацию из области профессиональной деятельности с использованием современных цифровых технологий**

### **В результате освоения дисциплины обучающийся должен**

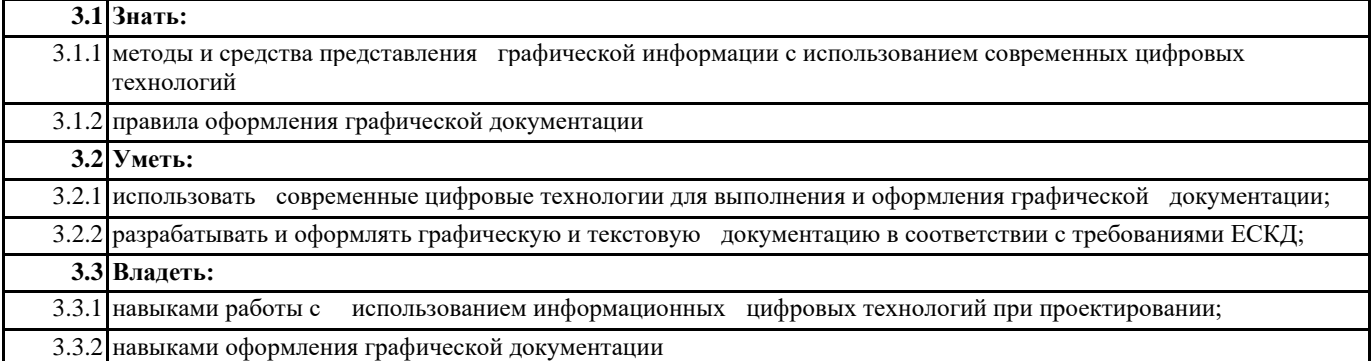

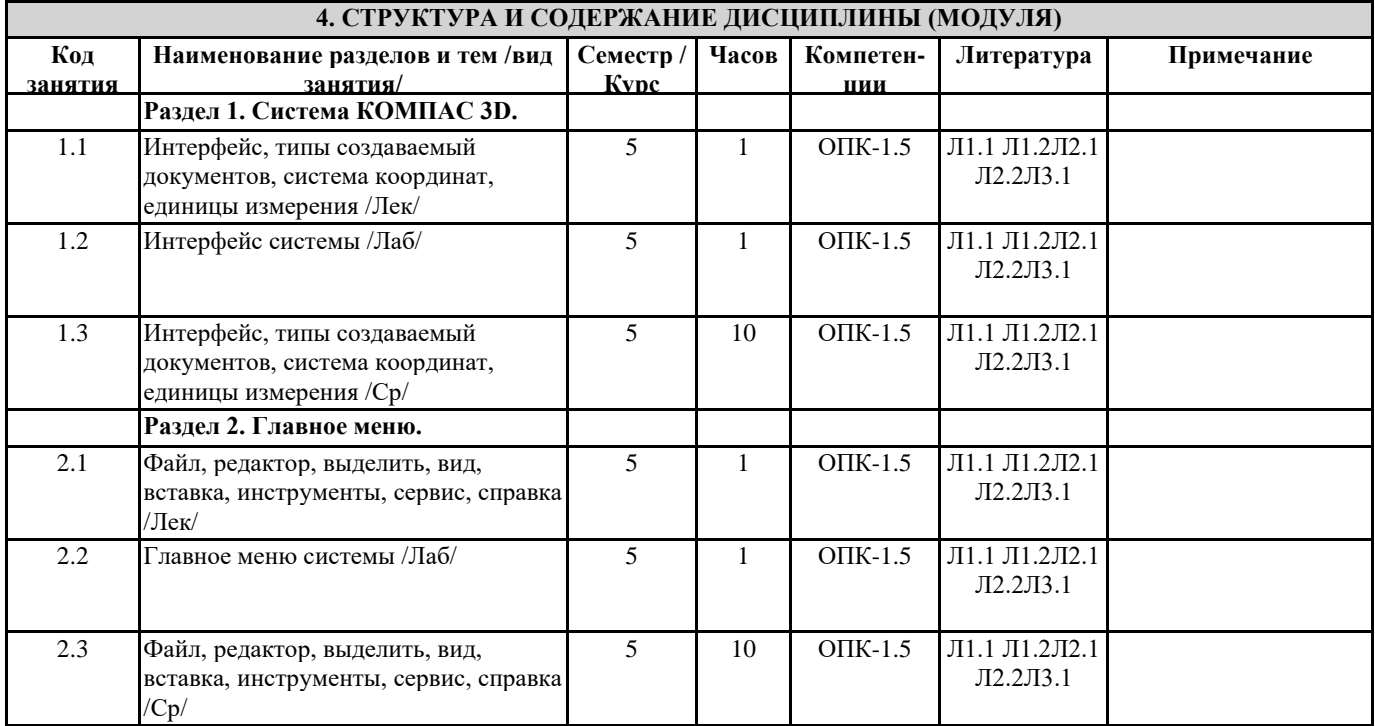

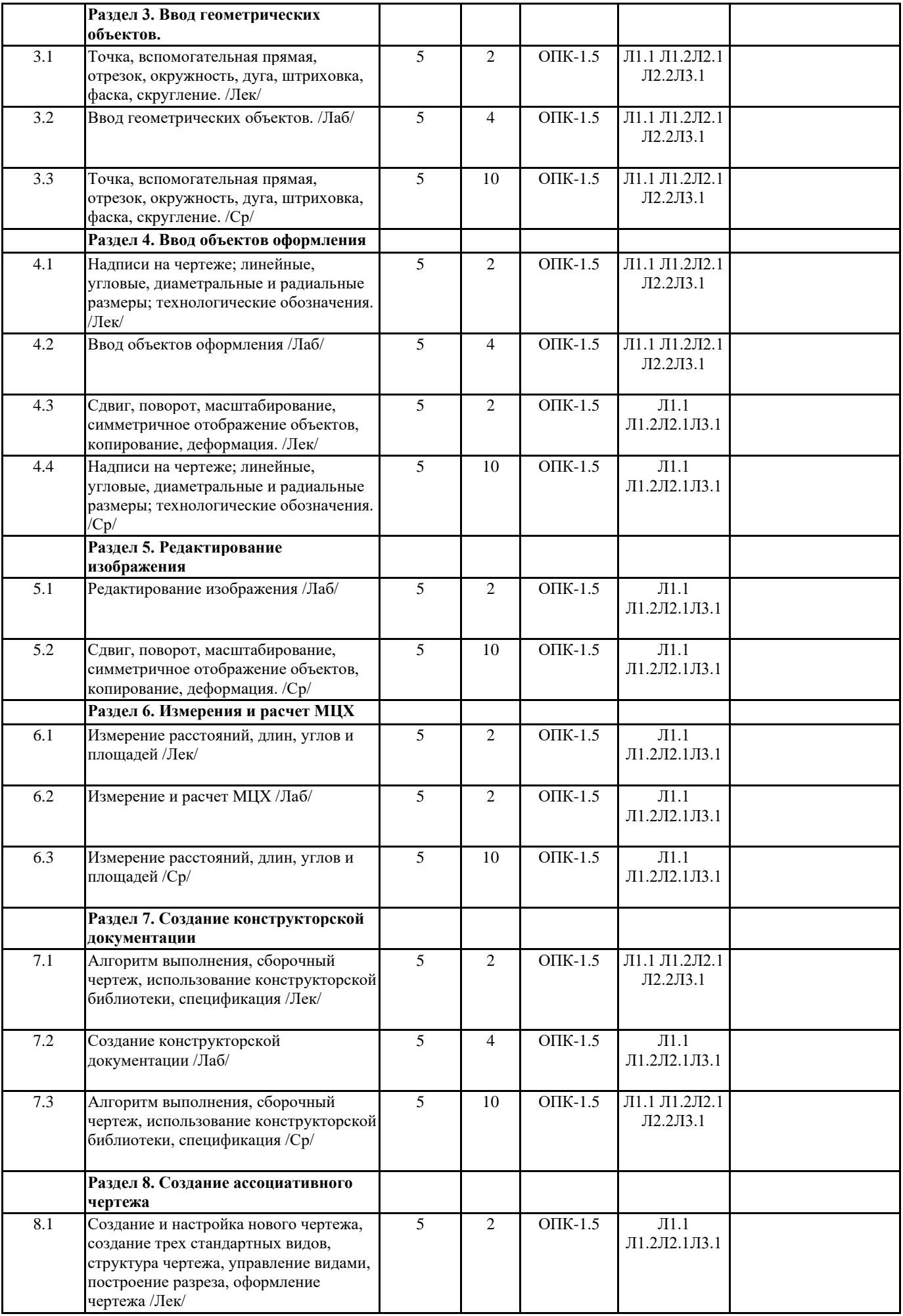

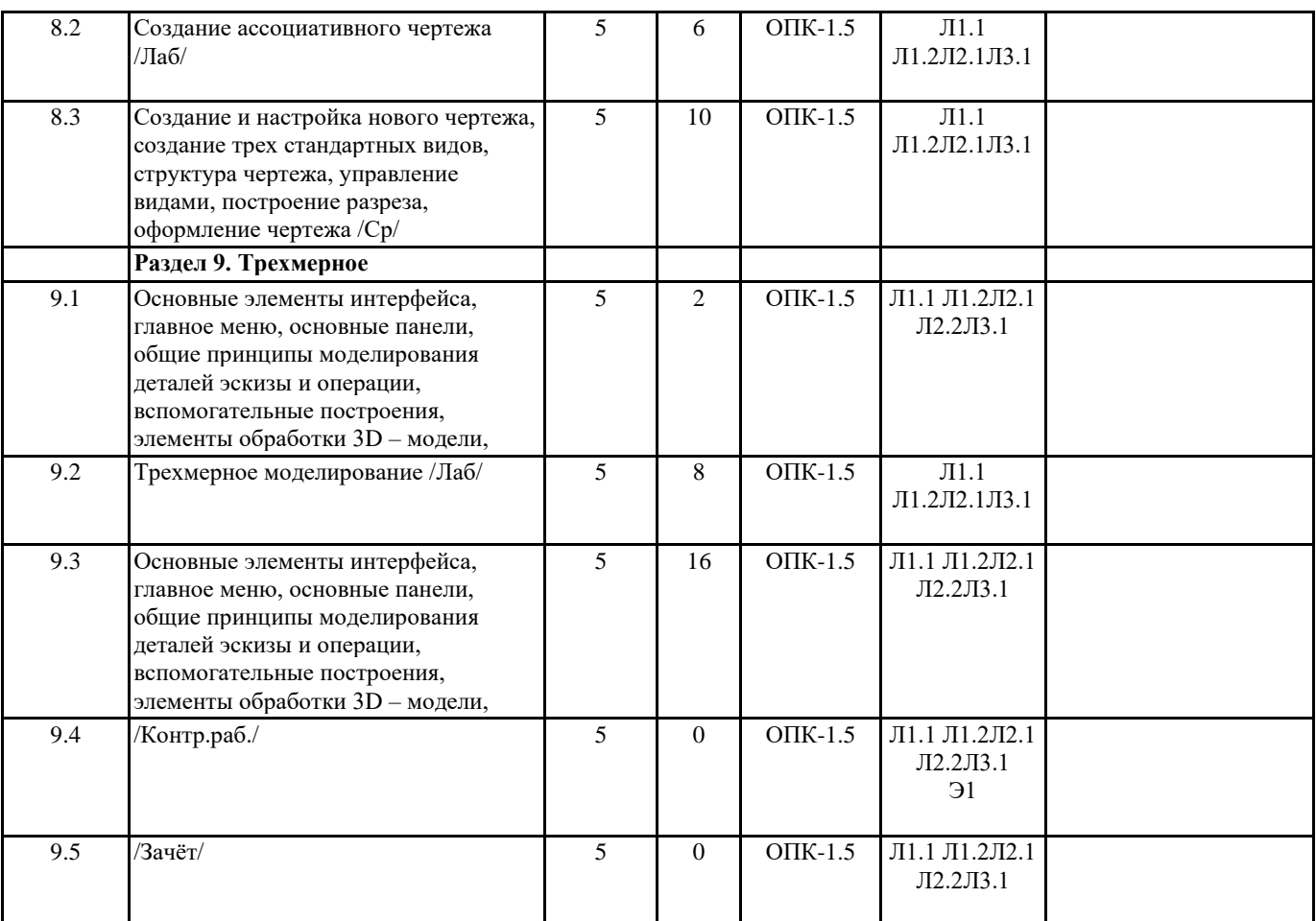

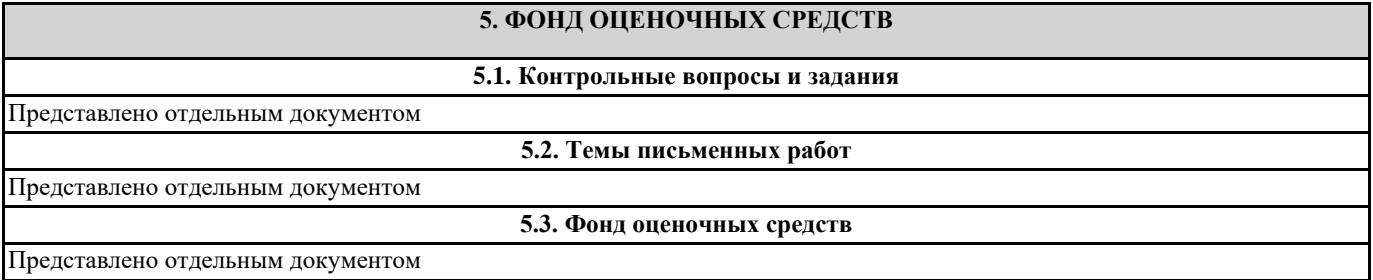

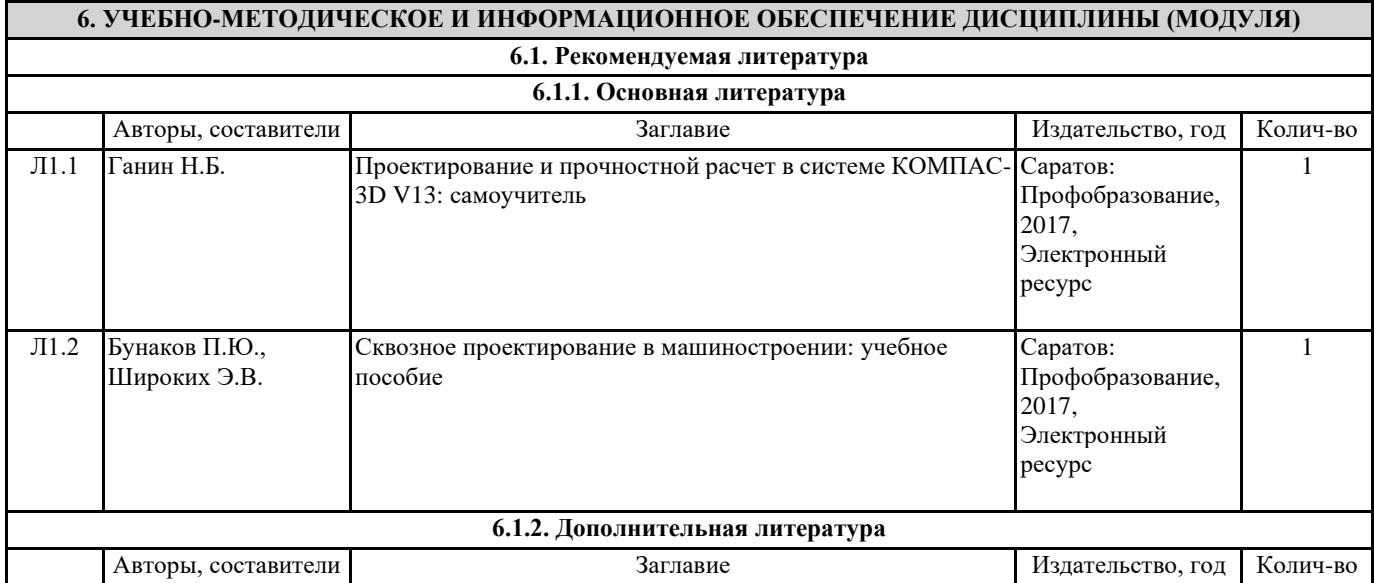

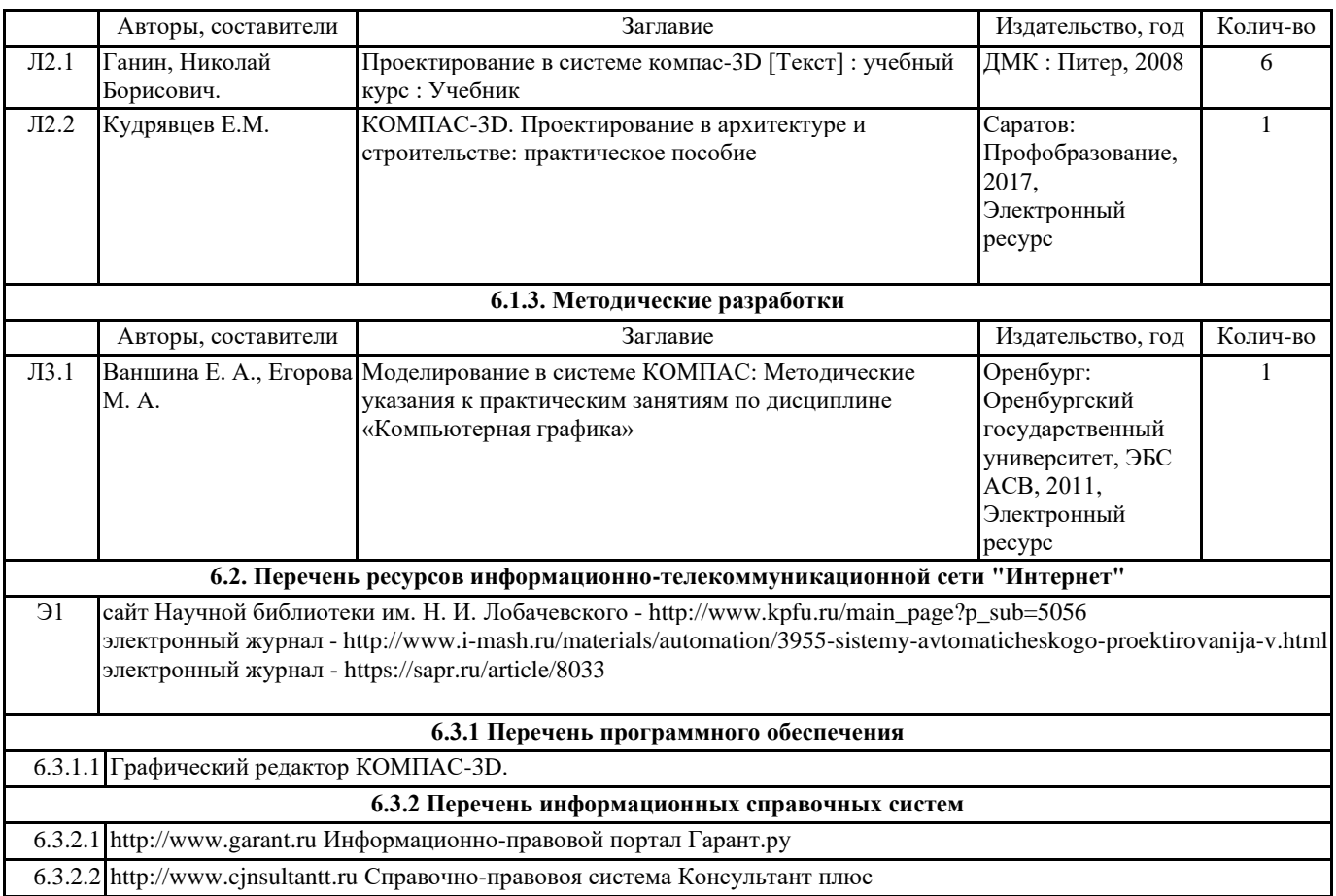

# **7. МАТЕРИАЛЬНО-ТЕХНИЧЕСКОЕ ОБЕСПЕЧЕНИЕ ДИСЦИПЛИНЫ (МОДУЛЯ)**

7.1 Специализированный учебный класс для проведения компьютерных практикумов и самостоятельной работы по курсу "Основы систем автоматизированного проектирования", оснощенный современнойкомпьютерной и офисной техникой, необходимым программным обеспечением, электронными учебными пособиями и законодательноправовой поисковой системой, имеющий безлимитный выход в глобальную сеть.